## **Miniräknare – En introduktion**

**Det här är en genomgång av hur du använder minräknarens grundfunktioner. En minräknare finns att hitta på internet om du inte har en fysisk miniräknare tillgänglig.**

## **Miniräknarens grundfunktioner**

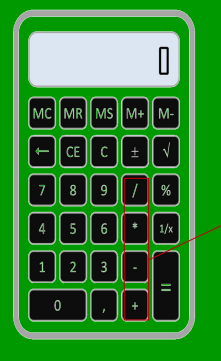

## **Gör nya uträkningar**

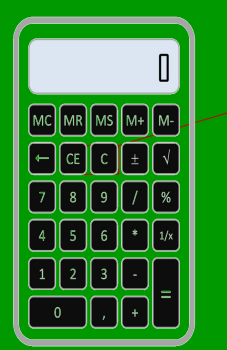

**Nästan alla miniräknare har grundfunktionerna dividera, multiplicera, subtrahera och addera. För att använda funktionerna så skriver du först in det första talet i uttrycket. Om vi ska räkna ut 56+78 så använder vi sifferknapparna till att skriva in 56. Sedan så lägger vi till önskat räknesätt genom att trycka på knapparna för räknesätt (+,-,\* och / på denna miniräknare). Efter det så gör vi samma sak igen, fast med nästa tal i uttrycket, i detta fall 78. Om du inte ska använda fler räknesätt eller använda fler tal i din uträkning så fortsätt på samma sätt genom att använda siffer- och räknesättsknapparna på miniräknaren. När du vill se svaret så trycker du bara på = - knappen. Observera bara att vissa miniräknare inte följer prioriteringsreglerna (räkna ut multiplikation före addition osv.)**

**Genom att använda knapparna CE och C kan du göra ändringar i eller ta bort dina uträkningar. Knappen C ("Clear") tar bort allt som du har angett i miniräknaren: uträkningar, siffror, ja den återställs till att göra en ny uträkning. CE däremot ("Clear Entry"), tar bara bort det senaste du skrivit in. Ett exempel är 789-100. Trycker du på CE så tas 100 bort. Vissa miniräknare har även mer avancerade funktioner som DEL och pilar för att navigera. De används då till att navigera i fältet där du kan se allt du skrivit in på miniräknaren (går att hitta på avancerade miniräkare). DEL tar då bort det som du har markerat genom att navigera med pilknapparna.**

## **Mer avancerade funktioner**

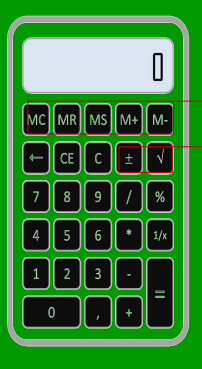

**Miniräknaren har mer avancerade funktioner också, som roten ur, minnesfunkioner och mer. Detta beror på hur avancerad din miniräknare är. Vi kommer ej att ta upp några avancerade funktioner i denna guide.**

**Gratis läromedel från KlassKlur.weebly.com – Kolla in vår hemsida för uppgifter till miniräknare och mycket mer läromedel! – 2017-05-26 18:49**